## CSC104 tutorial exercises  $#8$ best before Wednesday, November 6th

This exercise will give you some experience with recursion. Ask your instructor (Danny) or TA about anything that stumps you. If you find this concept challenging, you may need to begin working on this before the evening of November 6th. Here are your tasks:

- 1. Make sure you have easy access to a computer running DrRacket, either your own machine or a workstation at CDF.
- 2. Watch the racket video on [triangle recursion,](http://www.cdf.toronto.edu/~heap/Racket/recursion.html) and try the example at the end.
- 3. Watch the racket video on [koch recursion](http://www.cdf.toronto.edu/~heap/Racket/recursion.html) and try the examples at the end.
- 4. Read the following code:

```
(define (by n)
 (cond
    [(zero? n) (circle 5 "outline" "black")]
    [else
     (overlay
      (rotate 90
              (beside (by (- n 1)) (by (- n 1))))
      (circle (image-width (by (- n 1))) "outline" " black"))]))
```
Now predict what is produced by each case below, without running DrRacket. Be sure to follow the code step-by-step:

```
(by 0) ; Replace every "n" in the definition by 0
(by 1) ; Replace every "n" in the definition by 1
      ; use what you already know about (t 0)
(by 2) ; Replace every "n" in the definition by 2
      ; use what you already know about (t 1)
(by 3) ; Replace every "n" in the definition by 3
      ; use what you already know about (t 2)
```
To help you complete your assignment, course TAs will be in computer labs BA3175, BA3185, and BA3195 on Wednesday from 8:10 p.m. to 8:45 to answer questions. If you have a laptop with DrRacket on it, you may also ask me questions before and (briefly) after lecture, in the lecture hall. You may ask any of our TAs, not just the one for your section, for help. At 8:45, you will move to your own tutorial room (see the chart below) to write a brief quiz, closely based on the videos.

Resources you may find useful:

My office hour: Thursdays  $2-3$  pm, in BA4270 (Bahen 4270)

Your tutorial: Select Wednesdays 8:10. Tutorials start in BA3175–BA3195 at 8:10, and then move to individual tutorial rooms for a quiz in the last 10 minutes. Tutorial sections are as follows:

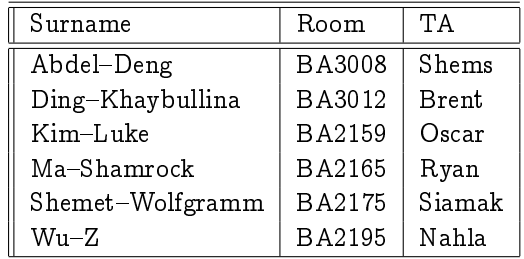

DCS Help Centre: Monday-Thursday, 4-6 pm in BA2230, see [Help Centre page.](http://web.cs.toronto.edu/program/ugrad/ug_helpcentre.htm)